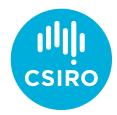

# How to submit a Partnership Activity Update

Activity updates are a vital part of the program. By updating us on your partnership activities we can better support you if needed. It's easy to do:

## STEP 1

Go to the CSIRO Education portal: **education.csiro.au**, and by clicking on the **Sign in** button and using your email address and password, sign in to your dashboard.

\*For participants who have not updated their password through the CSIRO Education portal since its upgrade on March 14 2022, please select **Forgot your password?** and follow the prompts using your email address. A valid mobile phone number will also be required for authentication purposes.

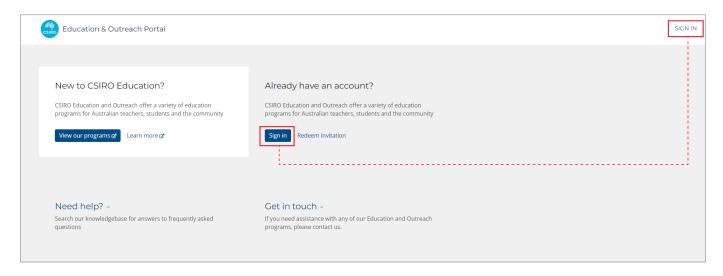

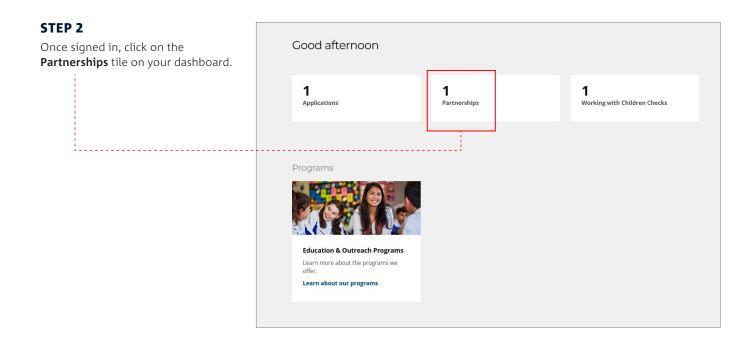

# STEP 3 Select STEM Professionals in Schools.

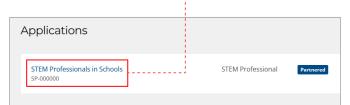

# STEP 4

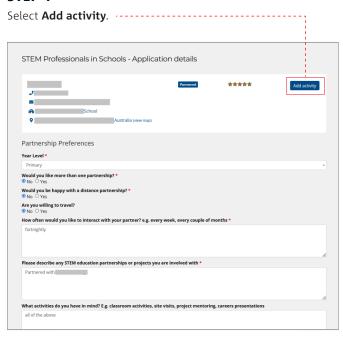

## STEP 5 STEP 6 Complete the form, and then **Submit**. ..... Select **Add new**. An Activity Update form will appear. Add Activity updates Activity Updates Subjects covered \* Keep track of your partnership by adding activity updates as often as you like. Download all your partnership activities for your continuing professional development (CPD) records by clicking Export to Excel. If you have any questions or concerns, please contact the Education and Outreach team. □ Technology ☐ Engineering Virtual visit ☐ Maths Activity update Date \* Science Day 12/04/2022 \*\*\*\* Title \* Science Day - States of matter with ooblek Description (2000 character limit) \* Term 3 2020 2000 Activities planned for T1 were cancelled due to COVID-19. No activity in T2. Overall how happy are you with ho 1 = not very happy, 5 = very happy March 2019 \*\*\*\* 01 02 03 04 05 and I have been using Primary Connections as a basis for science lessons (Year 1) looking at light and sound. We have investigated what sound and light are, how ears and eyes work, where sound and light are in the environment and what use they are to us. Submit

As Australia's national science agency and innovation catalyst, CSIRO is solving the greatest challenges through innovative science and technology.

CSIRO. Unlocking a better future for everyone.

Contact us 1300 363 400 csiro.au/contact csiro.au

For further information STEM Professionals in Schools 1300 136 376 STEMprofessionalsinschools@csiro.au csiro.au/STEM-Professionals-in-Schools

(cc) BY-NC-SA This work is licensed under a Creative Commons Attribution-NonCommercial-ShareAlike 4.0 International License.